#### **DOMAINES**

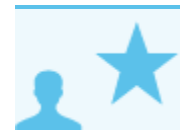

*Ceci concerne les administrateurs*

# PRÉSENTATION

L'espace d'administration des domaines permet à l'administrateur d'accéder aux paramétrages techniques des domaines (adresses des serveurs, alias de domaines, etc.) ainsi qu'aux paramétrages commun et par défaut des utilisateurs (carnets d'adresses, filtres de messages, quotas de stockage, archivage, etc.).

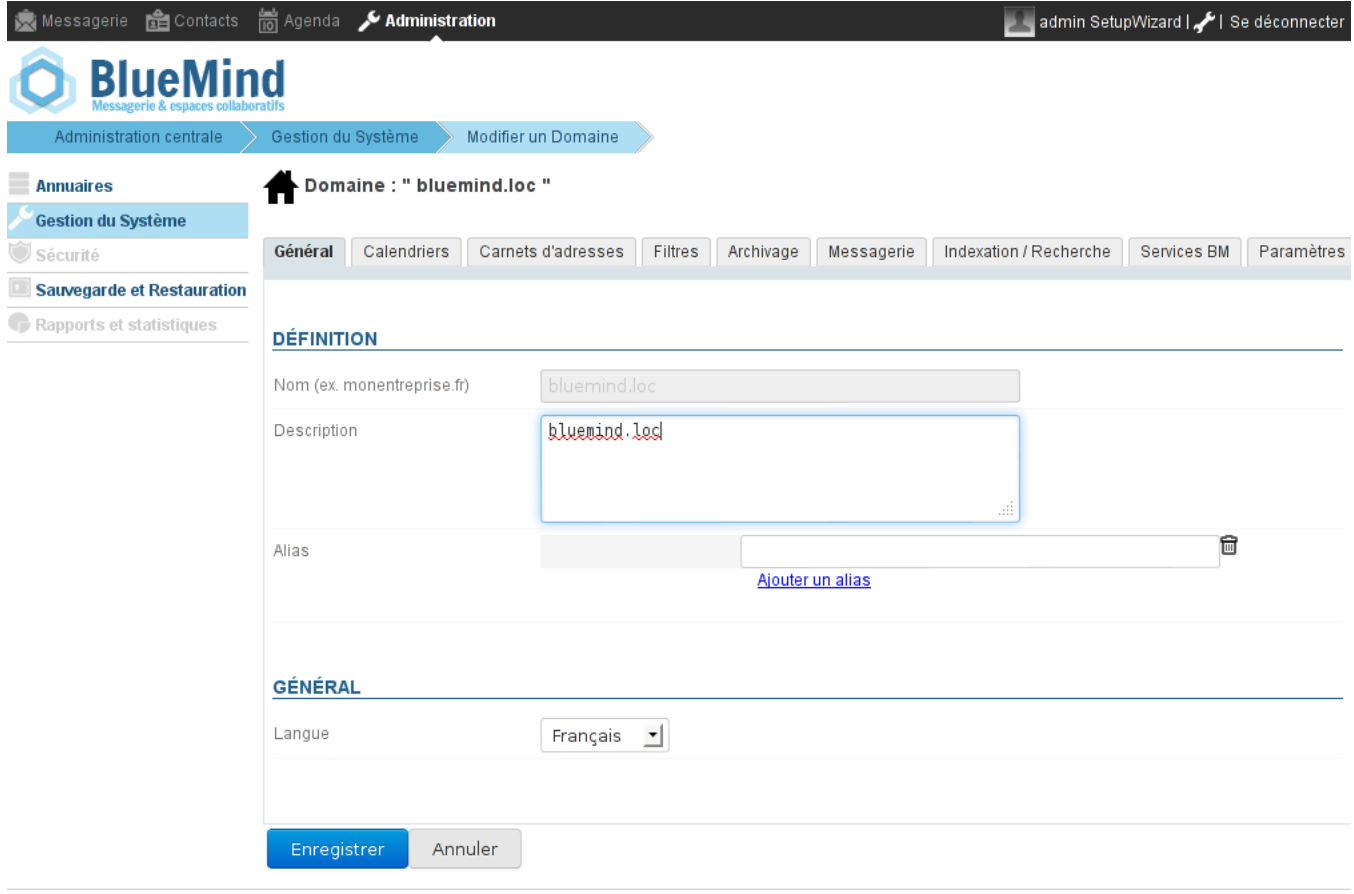

## ONGLET GÉNÉRAL

Le nom du domaine n'est pas modifiable, en revanche l'administrateur peut modifier ici la description du domaine ou lui ajouter un ou plusieurs alias.

## CALENDRIERS

L'onglet Calendriers permet de définir des calendriers communs aux utilisateurs du domaine. En plus de la simple consultation, l'administrateur peut déléguer les droits de gestion des calendriers à des utilisateurs.

Pour créer un nouveau calendrier :

- $\bullet$ renseigner un nom
- $\bullet$ éventuellement, indiquer un fichier .ics afin d'y importer des données
- cliquer sur "ajouter", le calendrier est alors ajouté à la liste des calendriers du domaine

Par défaut, lors de sa création, un calendrier est partagé publiquement avec tous les utilisateurs du domaine.

Pour gérer les partages du calendrier et le rendre ainsi consultable et modifiable par les autres utilisateurs, cliquer sur le lien "Partage" correspondant. La popup de [ges](https://forge.bluemind.net/confluence/display/BM2/Gestion+des+partages) [tion des partages](https://forge.bluemind.net/confluence/display/BM2/Gestion+des+partages) permet alors de positionner les droits pour les utilisateurs et groupes souhaités :

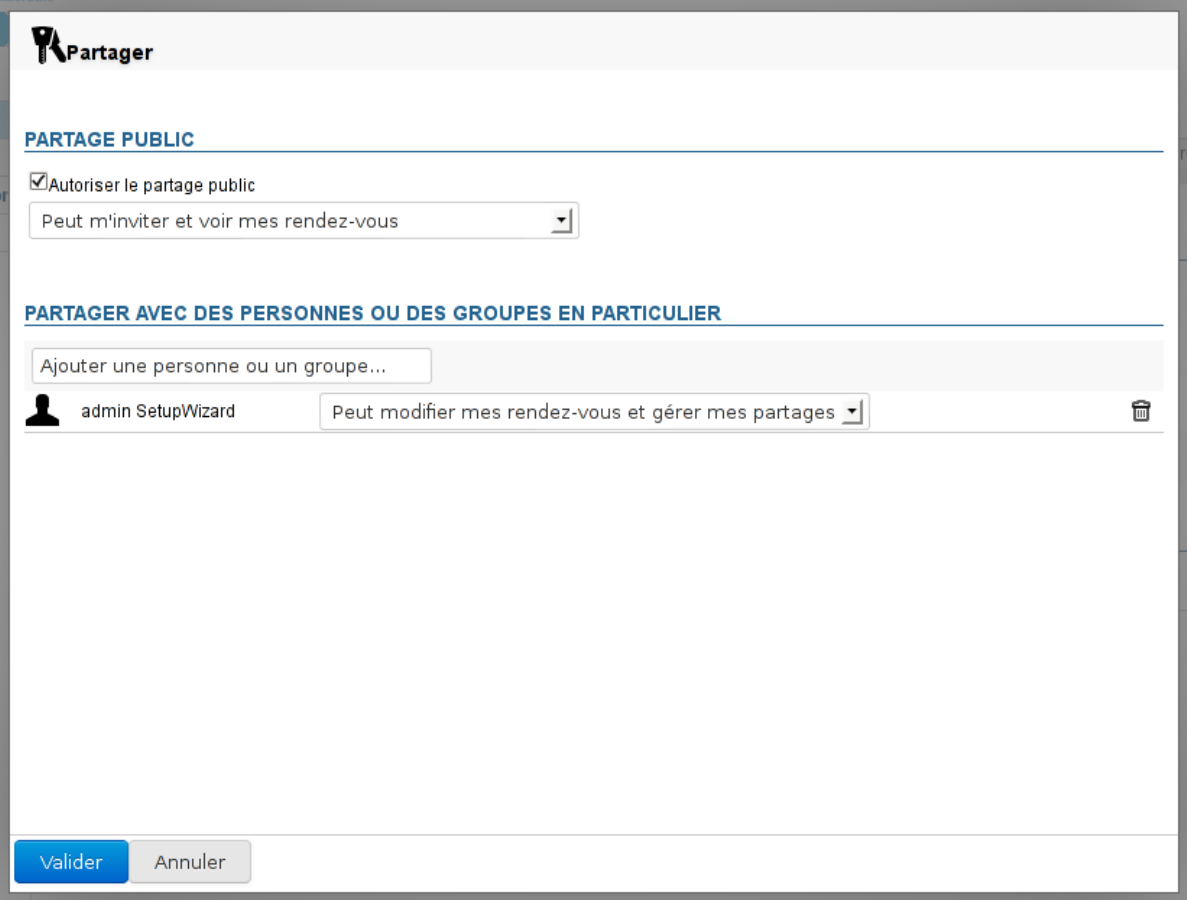

#### CARNETS D'ADRESSES

Cet onglet permet de gérer les carnets d'adresses communs aux utilisateurs du domaine.

Par défaut, un carnet d'adresses n'est partagé avec aucun utilisateur.

Pour gérer les partages du carnet et le rendre ainsi consultable et modifiable par les utilisateurs souhaités, cliquer sur le lien "Partage" correspondant. La popup de [gest](https://forge.bluemind.net/confluence/display/BM2/Gestion+des+partages) [ion des partages](https://forge.bluemind.net/confluence/display/BM2/Gestion+des+partages) permet alors de positionner les droits pour les utilisateurs et groupes souhaités :

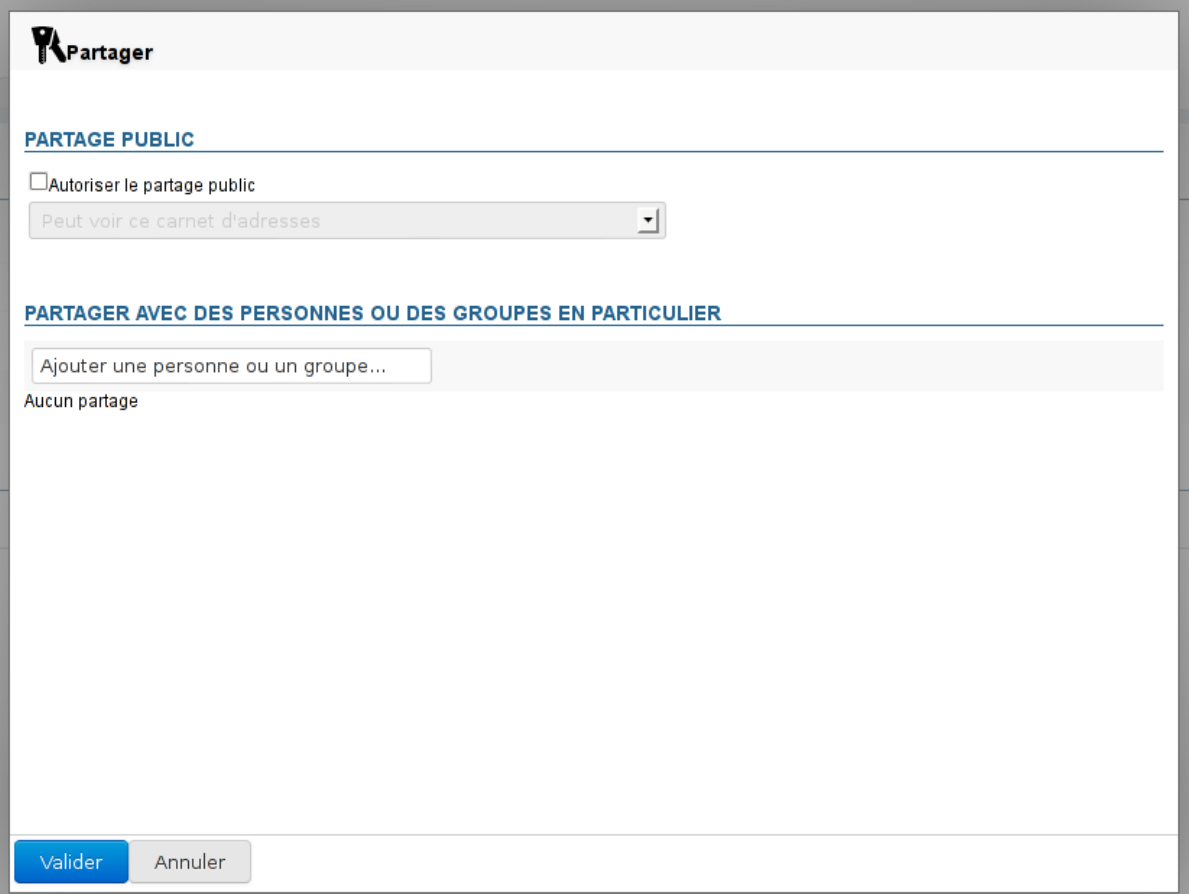

## FILTRES

Cet onglet permet de définir des filtres communs aux utilisateurs du domaines : les filtres présents ici s'appliqueront au courrier de tous les utilisateurs du domaine.

Les filtres définis globalement permettent par exemple de déplacer automatiquement des messages marqués comme "SPAM" par analyse des en-têtes de message.

## ARCHIVAGE

Cet onglet permet de mettre en oeuvre une politique d'archivage globale pour le domaine concerné.

Voir [Archivage - 2.3 Activer l'archivage du courrier des utilisateur - a\) Archivage global](https://forge.bluemind.net/confluence/display/BM2/Archivage#Archivage-Activerl%27archivageducourrierdesutilisateurs)

#### MESSAGERIE

Cet onglet permet de paramétrer les serveurs gérant la messagerie Blue Mind pour le domaine.

C'est ici que sont définis les quotas imposés à tous les utilisateurs du domaine.

## INDEXATION/RECHERCHE

Cet onglet permet de définir les adresses des serveurs d'indexation pour chaque application de Blue Mind : messagerie, contacts et calendrier.

## SERVICES BM

Cet onglet permet de définir l'adresse du serveur concerné pour chaque service Blue Mind (MQ, Base de données, administration, webmail, etc.) du domaine.